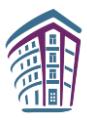

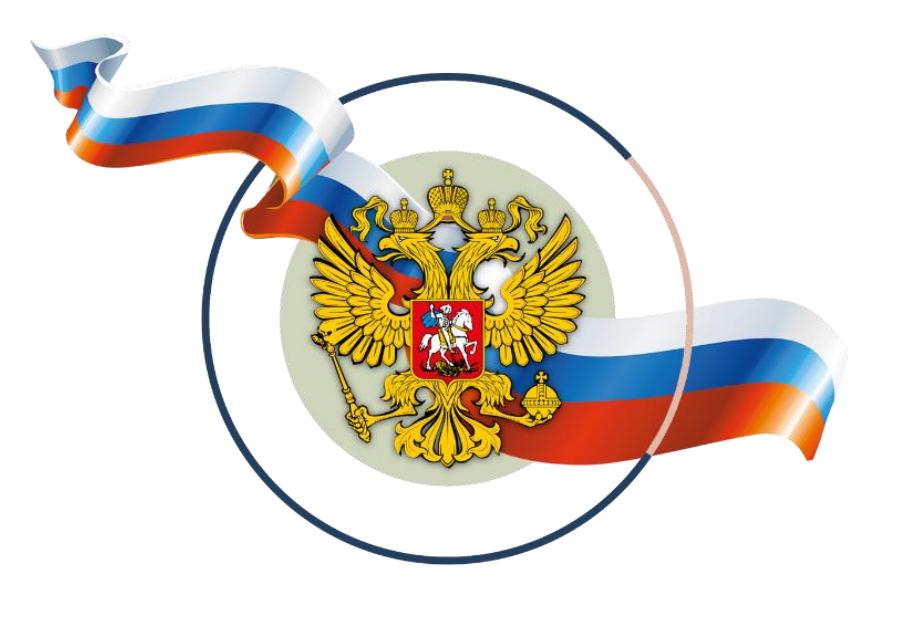

**1**

# **СЦЕНАРИЙ РАБОТЫ УЧИТЕЛЯ,**

направленный на формирование у обучающихся гражданско-патриотических ценностей

# **БИОЛОГИЯ**

**Викторина «НИКОЛАЙ ИВАНОВИЧ ПИРОГОВ. ЛИЧНОСТЬ В ИСТОРИИ»**

**5-9 классы**

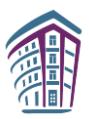

**Предмет**: Биология **Класс**: 9 **Тема:** Обобщение знаний о строении и функциях организма человека **Формирующиеся ценности**: отечество, человек, труд, здоровье, знания. **Планируемые результаты:**

*Личностные:* гордость за вклад российских ученых в развитие мировой биологической науки; готовность к конструктивной совместной учебной деятельности, понимание значимости нравственного аспекта деятельности человека в медицине и биологии; понимание значения целеустремленности, настойчивости, трудолюбия в достижении поставленных целей, развитии своих способностей.

*Метапредметные***:** в ходе диалога высказывать идеи, нацеленные на решение предлагаемой задачи; выявлять и характеризовать существенные признаки биологических объектов, делать выводы с использованием дедуктивных и индуктивных умозаключений.

*Предметные***:** обобщить знания обучающихся о строении и расположении органов человека, мышц, кровообращении, закрепить навыки оказания первой медицинской помощи при переломах, кровотечениях, вывихах, ушибах; иметь сформировать представление об основных этапах биографии Н. И. Пирогова, о медицинском и общечеловеческом значении его работ.

#### **Продолжительность**: 45 мин.

**Необходимые средства**: проектор, компьютер, экран (интерактивная доска или интерактивная панель), письменные принадлежности, бинты, шина, жгут.

# СЦЕНАРИЙ РАБОТЫ

**Пояснительная записка:** данный материал представляет собой разработку занятия биологии в 8(9) классе по курсу «Человек и его здоровье», которое может быть проведено после изучения систем органов человеческого организма в качестве обобщающего урока. Кроме того, материал может быть использован на классном часе, внеурочном занятии или биологическом вечере. В подготовке к уроку участвуют, помимо учителя, 2–3 ученика, которые готовят сообщения об этапах жизненного пути Н. И. Пирогова. Урок проходит в форме викторины. Обучающиеся класса делятся на несколько команд по 5–6 человек в каждой. За правильные ответы команды получают баллы, по сумме которых в конце викторины объявляется команда-победитель.

#### **Сообщение учителя.**

Наш сегодняшний урок посвящен Николаю Ивановичу Пирогову – российскому хирургу и анатому, педагогу, общественному деятелю, основоположнику военнополевой хирургии и анатомо-экспериментального направления в хирургии. Николай Иванович – участник Севастопольской обороны, франко-прусской и русско-турецких войн. Впервые произвел операцию под наркозом на поле боя, ввел неподвижную гипсовую повязку, предложил ряд хирургических операций. Мировую известность получил атлас Пирогова «Топографическая анатомия». Давайте познакомимся с биографией этого замечательного человека.

**1 ученик:** Николай Пирогов родился [27 ноября](http://taina.aib.ru/primeti/11/27.htm) 1810 года в Москве. Его отец Иван Иванович Пирогов служил казначеем. В его семье было четырнадцать детей,

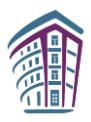

большинство умерло в младенчестве; из шестерых оставшихся в живых Николай был самый юный.

Получить образование ему помог знакомый семьи – известный московский врач, профессор Московского университета Е. О. Мухин, который заметил способности мальчика и стал заниматься с ним индивидуально.

Когда Николаю исполнилось четырнадцать лет, он поступил на медицинский факультет Московского университета. Для этого ему пришлось прибавить себе два года, но экзамены он сдал не хуже своих старших товарищей. Пирогов учился легко. Кроме того, ему приходилось постоянно подрабатывать, чтобы помочь семье. Наконец Пирогову удалось устроиться на должность прозектора в анатомическом театре. Эта работа дала ему бесценный опыт и убедила его в том, что он должен стать хирургом.

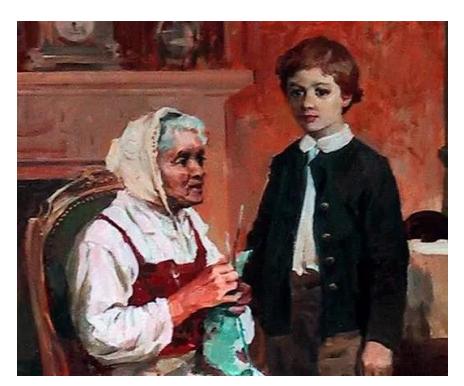

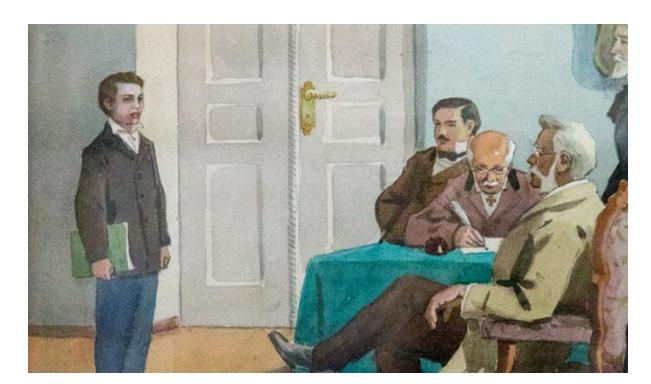

Рисунок 1 Рисунок 2

**2 ученик:** Закончив университет, Николай Пирогов направился для подготовки к профессорской деятельности в Юрьевский Университет в городе Дерпте (Тарту). Здесь, в хирургической клинике Пирогов проработал пять лет, блестяще защитил докторскую диссертацию и в двадцать шесть лет стал профессором хирургии.

Темой диссертации Николай Пирогов избрал перевязку брюшной аорты. Он первый изучил расположение брюшной аорты у человека, расстройства кровообращения при ее перевязке, пути кровообращения при ее непроходимости, объяснил причины послеоперационных осложнений.

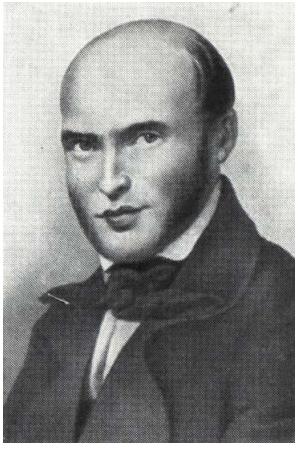

**Учитель.** 

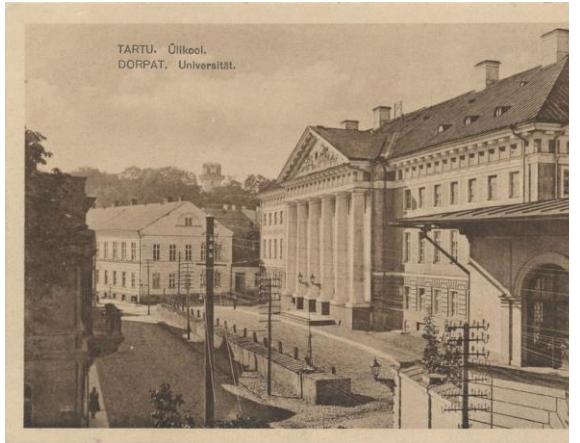

Рисунок 3 Рисунок 4

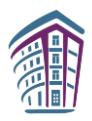

Ребята, давайте с вами вспомним, что мы знаем о кровообращении в организме человека. Ответьте на вопросы, которые вы видите на экране.

*На экране последовательно появляются вопросы. Участники команд записывают ответы на них на отдельных листах, которые затем сдают учителю. За каждый правильный ответ команда получает один балл*

# Вопросы:

- Сосуды, по которым кровь движется от сердца (*артерии)*.
- Самая крупная артерия в организме человека *(аорта).*
- Мельчайшие кровеносные сосуды *(капилляры*).
- Сосуды, по которым кровь движется к сердцу *(вены).*
- Артерия, по которой течет венозная кровь *(легочная артерия).*
- Вена, по которой течет артериальная кровь *(легочная вена).*
- Центральный орган кровеносной системы *(сердце)*
- Из каких камер состоит сердце? (*левое и правое предсердия, левый и правый желудочки)*
- Какие камеры сердца имеют более толстые стенки? *(желудочки)*
- Какие клапаны находятся у выхода из желудочков? *(полулунные)*
- Какие клапаны находятся у выхода из предсердий? *(створчатые)*

*В ходе следующего конкурса командам сообщаются факты биографии Пирогова, которые необходимо дополнить или обосновать. Команды совещаются, после чего каждая называет свою версию, а затем ведущий сообщает правильный ответ. За каждый правильный ответ команда получает 2 балла:*

**1 ученик:** В 1833 году, после защиты докторской диссертации, Н. И. Пирогов отправился в Берлин.

#### **Вопрос: попробуйте определить цель его поездки.**

- 1. Н. И. Пирогов поехал учиться.
- 2. Он поехал преподавать.
- 3. Ему предложили работу в клинике
- 4. Николай Иванович заболел и поехал в Германию лечиться.

#### *Правильный ответ 1:*

Николай Пирогов отправился в Берлин **учиться,** хотя прославленные немецкие хирурги, к которым он ехал с почтительно склоненной головой, читали его диссертацию, поспешно переведенную на немецкий.

В Берлине Пирогов учился у профессора Лангенбека, который учил его чистоте хирургических приемов. Он показывал Пирогову, как приспосабливать движения ног и всего тела к действиям оперирующей руки. Он требовал от ученика быстрой, четкой и ритмичной работы.

**2 ученик:** В 1836 году Пирогову предложили возглавить кафедру в Московском университете, и он решил вернуться в Россию, но по дороге неожиданно остановился в Риге.

**Вопрос: что было причиной внезапной остановки Николая Ивановича в Риге?**

1. Ему предложили кафедру в университете Риги.

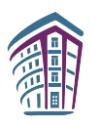

- 2. Николая Ивановича пригласили в гости.
- 3. Пирогов заболел.
- 4. Решил жениться.

### *Правильный ответ 3*

**1 ученик:** Возвращаясь домой, Пирогов тяжело **заболел** и был оставлен для лечения в Риге. Риге повезло: не заболей Пирогов – она не стала бы площадкой его стремительного признания. Едва Николай Иванович поднялся с госпитальной койки, он взялся оперировать. До города и прежде доходили слухи о подающем великие надежды молодом хирурге. Теперь предстояло подтвердить, бежавшую далеко впереди добрую славу.

# **Вопрос: в ходе первой операцией, сделанной в Риге, Пирогов:**

- 1. Удалил аппендикс.
- 2. Ампутировал ногу.
- 3. Сделал пациенту новый нос.
- 4. Вырезал опухоль.

#### *Правильный ответ 3*

**2 ученик:** Пирогов начал с ринопластики: безносому цирюльнику **выкроил новый нос**. Потом он вспоминал, что это был лучший нос из всех изготовленных им в жизни. За пластической операцией последовали неизбежные ампутации и удаления опухолей. В Риге он впервые оперировал как учитель.

**1 ученик:** Из Риги Николай Иванович направился в Москву, заехав по дороге в Дерпт, где в свое время он стажировался в хирургической клинике. И здесь он получил очень важное сообщение.

#### **Вопрос: какое сообщение получил Пирогов?**

- 1. Его московскую кафедру отдали другому кандидату.
- 2. Его наградили почетным званием.
- 3. Он получил большое наследство.
- 4. Его диссертацию перевели на английский язык.

#### *Правильный ответ 1*

Пирогов узнал, что обещанную ему московскую кафедру **отдали другому кандидату.** Но ему повезло – его учитель Иван Филиппович Мойер передал ученику свою клинику в Дерпте.

**1 ученик***:* Одно из самых значительных сочинений Николая Пирогова – это завершенная в Дерпте «Хирургическая анатомия артериальных стволов и фасций». Фасциями до Пирогова почти не занимались: знали, что есть такие волокнистые фиброзные пластинки, оболочки, окружающие группы мышц или отдельные мышцы, видели их, вскрывая трупы, натыкались на них во время операций, рассекали ножом, не придавая им значения.

В ходе своей работы Пирогов вывел определенные закономерности положения фасций относительно близлежащих сосудов, мышц, нервов, открыл анатомические закономерности, помогающие делать успешные операции.

**Учитель:** Ребята, давайте вспомним основные группы мышц человеческого тела и их расположение в организме

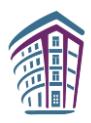

*Участникам команд предлагается подписать названия мышц человеческого тела, которые пронумерованы на слайде. За каждый правильный ответ команды получают по 1 баллу.*

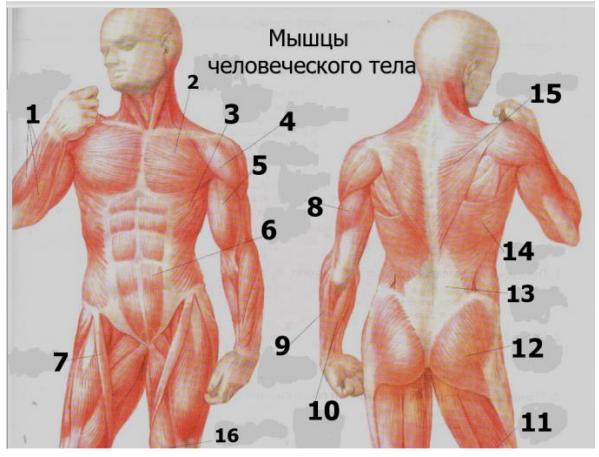

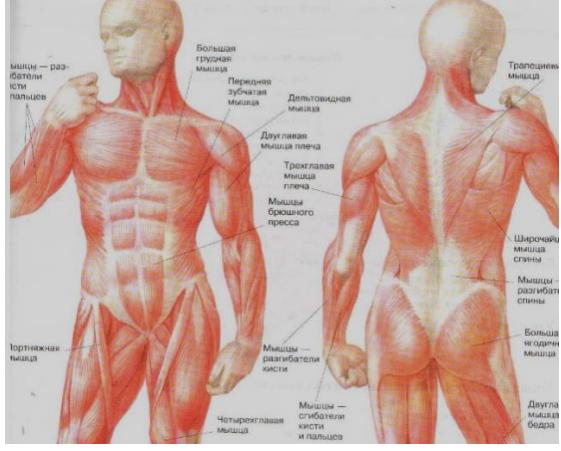

Рисунок 5: Задание Рисунок 6: Верные ответы

**2 ученик:** Все, что открыл Николай Пирогов, нужно ему не само по себе, все это нужно ему, чтобы указать наилучшие способы производства операций, в первую очередь «найти правильный путь для перевязки той или иной артерии», как он говорит. Вот тутто и начинается новая наука, созданная Пироговым – это хирургическая анатомия.

**1 ученик:** Описание операций Николай Пирогов снабдил рисунками. Ничего похожего на анатомические атласы и таблицы, которыми пользовались до него. Никаких скидок, никаких условностей – величайшая точность рисунков: пропорции не нарушены, сохранена и воспроизведена всякая веточка, всякий узелок, перемычка. Пирогов не без гордости предлагал терпеливым читателям проверить любую подробность рисунков в анатомическом театре. Он не знал еще, что впереди у него новые открытия.

**Учитель:** В ходе выполнения следующего задания вам необходимо определить названия органов, изображенных на рисунках

*Командам предлагаются фотографии (или изображения на слайдах) внутренних органов человека, названия которых необходимо определить. За каждый правильный ответ команды получают по 1 баллу.*

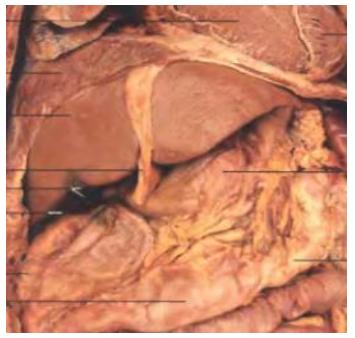

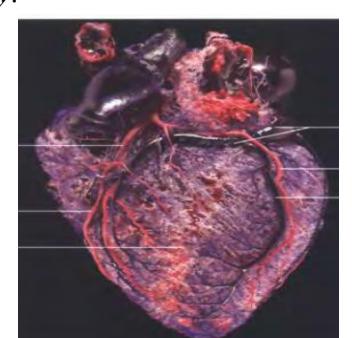

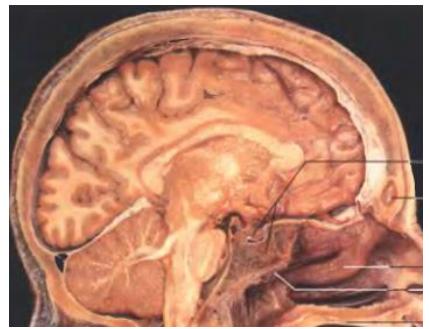

*печень сердце головной мозг*

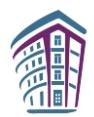

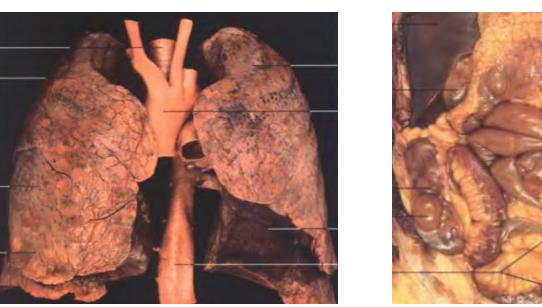

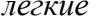

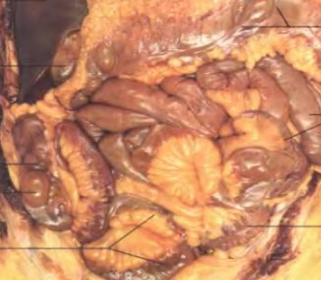

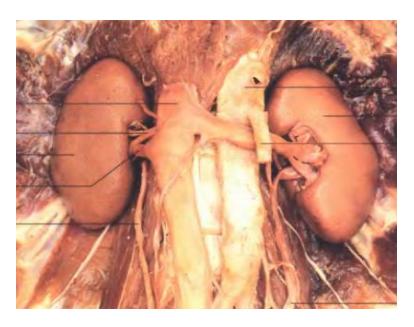

*легкие тонкий кишечник почки* Рисунок 7

**1 ученик:** В 1841 году Пирогов был приглашен на кафедру хирургии в Медикохирургическую академию Петербурга. Здесь ученый проработал более десяти лет и создал первую в России хирургическую клинику. В ней он основал еще одно направление медицины – госпитальную хирургию.

**2 ученик:** В столицу Пирогов приехал победителем. В аудиторию, где он читает курс хирургии, набивается человек триста, не менее: теснятся на скамьях не только медики, послушать Пирогова являются студенты других учебных заведений, литераторы, чиновники, военные, художники, инженеры, даже дамы. О нем пишут газеты и журналы, сравнивают его лекции с концертами прославленной итальянки Анжелики Каталани. **Учитель:** 

Ребята, предлагаю вам подобно Николаю Ивановичу Пирогову проявить себя в формате публичной лекции. В ходе следующего конкурса вам нужно будет рассказать о каком-либо органе человека, как можно более интересно. На выбор предлагаются следующие органы: глаз, ухо, зуб, череп. А оценивать ваше выступление будут участники других команд. Каждая команда имеет право поставить соперникам максимум три балла, которые затем суммируются.

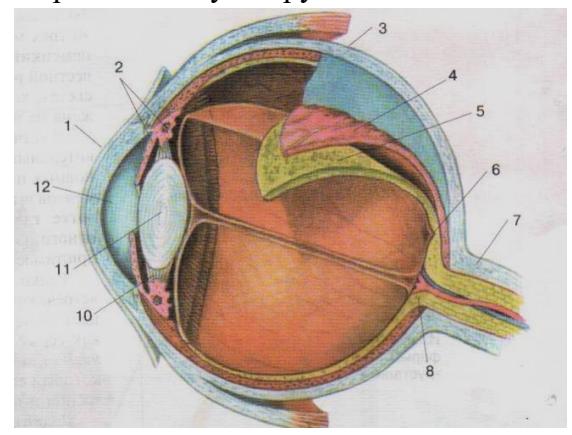

*Строение глаза Строение уха*

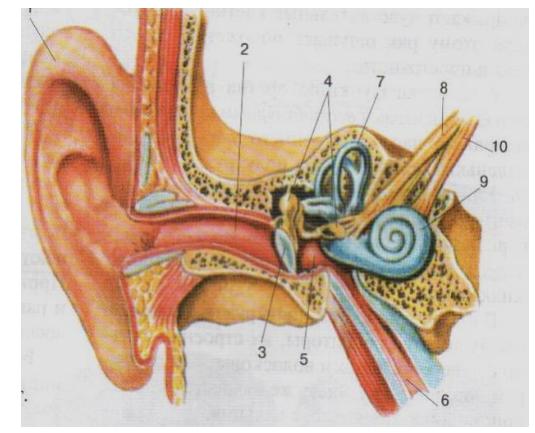

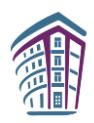

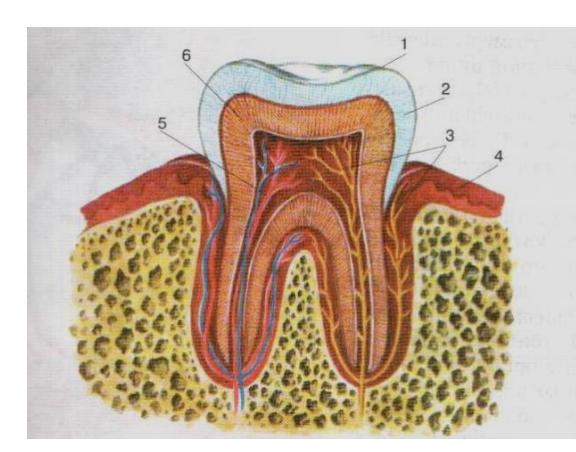

#### *Строение зуба Строение черепа*

**1 ученик:** Одновременно с работой на кафедре хирургии Николая Ивановича Пирогова назначили директором Инструментального завода, и он согласился. Теперь он придумывает инструменты, которыми любой хирург сделает операцию хорошо и быстро. Его просят принять должность консультанта в одной больнице, в другой, в третьей, и он опять соглашается.

Рисунок 8

Но не только благожелатели окружают ученого. Немало у него завистников и врагов, которым претит рвение и фанатизм врача. На втором году петербургской жизни Николай Пирогов тяжело заболел. Но в тяжкие для Николая Пирогова дни случилось великое событие – высочайше был утвержден его проект первого в мире Анатомического института.

**2 ученик:** [16 октября](http://taina.aib.ru/primeti/10/16.htm) 1846 года произошло первое испытание эфирного наркоза. И он быстро стал завоевывать мир. В России первую операцию под наркозом сделал [7](http://taina.aib.ru/primeti/02/07.htm)  [февраля](http://taina.aib.ru/primeti/02/07.htm) 1847 года товарищ Пирогова по профессорскому институту –Федор Иванович Иноземцев. Он возглавлял кафедру хирургии Московского университета.

Николай Иванович первую операцию с применением обезболивания сделал на неделю позже. Но Иноземцев с февраля по ноябрь 1847 года сделал под наркозом восемнадцать операций, а Пирогов уже к маю 1847 года получил результаты пятидесяти. За год в тринадцати городах России было совершено шестьсот девяносто операций под наркозом. Триста из них пироговские!

**Учитель:** В ходе выполнения следующего задания вам предстоит работа с информацией. Командам будут предложены тексты, в которых описывается деятельность Н. И. Пирогова во время военных действий на Кавказе и в Крымской войне. После знакомства с текстами вам необходимо назвать нововведения, предложенные Пироговым, сыгравшие важную роль в развитии военно-полевой медицины и анатомии.

*За каждый ответ команды получают по 1 баллу*

#### **Текст**

В 1847 году Николай Иванович принял участие в военных действиях на Кавказе. Здесь, в ауле Салты, он впервые в истории медицины начал оперировать раненых с эфирным обезболиванием. Всего великий хирург провел около 10 000 операций под эфирным наркозом.

Как-то раз, проходя по рынку, Николай Пирогов увидел, как мясники распиливают на части коровьи туши. Ученый обратил внимание на то, что на срезе хорошо видно расположение внутренних органов. Через некоторое время он испробовал этот способ в

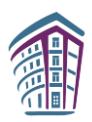

анатомическом театре, распиливая специальной пилой замороженные трупы. Сам Пирогов это называл «ледяной анатомией». Так родилась новая медицинская дисциплина – топографическая анатомия.

С помощью изготовленных подобным образом распилов Н. Пирогов составил первый анатомический атлас, ставший незаменимым руководством для врачей-хирургов. Теперь они получили возможность оперировать, нанося минимальные травмы больному. Этот атлас и предложенная Пироговым методика стали основой всего последующего развития оперативной хирургии.

Когда в 1853 году началась Крымская война, Николай Иванович счел своим гражданским долгом отправиться в Севастополь. Он добился назначения в действующую армию. Оперируя раненых, Пирогов впервые в истории медицины применил гипсовую повязку, которая позволила ускорить процесс заживления переломов и избавила многих солдат и офицеров от уродливого искривления конечностей.

Важнейшей заслугой Николая Пирогова является внедрение в Севастополе сортировки раненых: одним операцию делали прямо в боевых условиях, других эвакуировали в глубь страны после оказания первой помощи. По его инициативе в русской армии была введена новая форма [медицинской помощи](http://www.doctorate.ru/) – появились сестры милосердия. Таким образом, именно Пирогов заложил основы военно-полевой медицины.

*Правильные ответы: эфирный наркоз, топографическая (ледяная) анатомия, анатомический атлас, гипсовые повязки, сортировка раненых, должность медицинской сестры.*

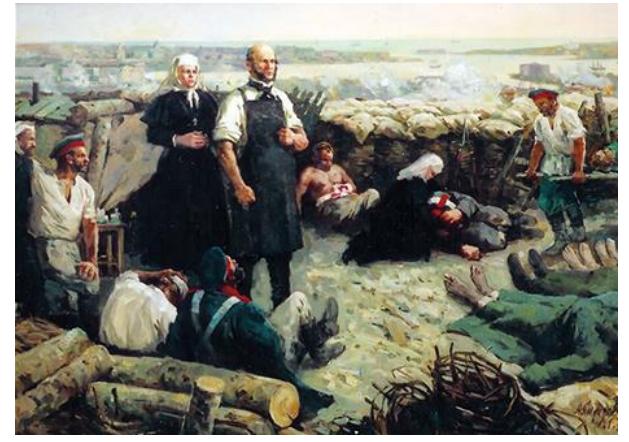

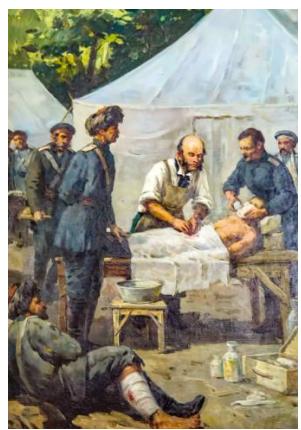

Рисунок 9 Рисунок 10

**Учитель:** Ребята, давайте вспомним основные приемы оказания первой помощи при травмах и кровотечениях.

*Каждая команда получает задание продемонстрировать приемы оказания первой помощи при вывихе сустава, переломе конечности, артериальном, венозном и капиллярном кровотечении.*

**2 ученик:** После падения Севастополя Пирогов вернулся в Петербург, где на приеме [у Александра II](http://taina.aib.ru/biography/aleksandr-2.htm) доложил о бездарном руководстве армией князем Меньшиковым. Царь не захотел прислушаться к советам Пирогова, и с этого момента Николай Иванович впал в немилость.

Он ушел из Медико-хирургической академии. Назначенный попечителем Одесского и Киевского учебных округов, Пирогов пытается изменить существовавшую

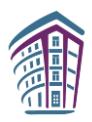

в них систему школьного образования. Естественно, его действия привели к конфликту с властями, и ученому пришлось оставить свой пост.

**1 ученик:** На некоторое время Николай Пирогов поселился в своем имении «Вишня» неподалеку от Винницы, где организовал бесплатную больницу. Он выезжал оттуда только за границу, а также по приглашению Петербургского университета для чтения лекций. К этому времени Пирогов уже был членом нескольких иностранных академий.

В мае 1881 года в Москве и Петербурге торжественно отмечали пятидесятилетие научной деятельности Пирогова. С приветствием к нему обратился великий русский физиолог Сеченов. Однако в это время ученый уже был неизлечимо болен, и летом 1881 года он умер в своем имении.

Незадолго до смерти ученый сделал еще одно открытие – предложил совершенно новый способ бальзамирования умерших. До наших дней в церкви села Вишни хранится набальзамированное этим способом тело самого Пирогова.

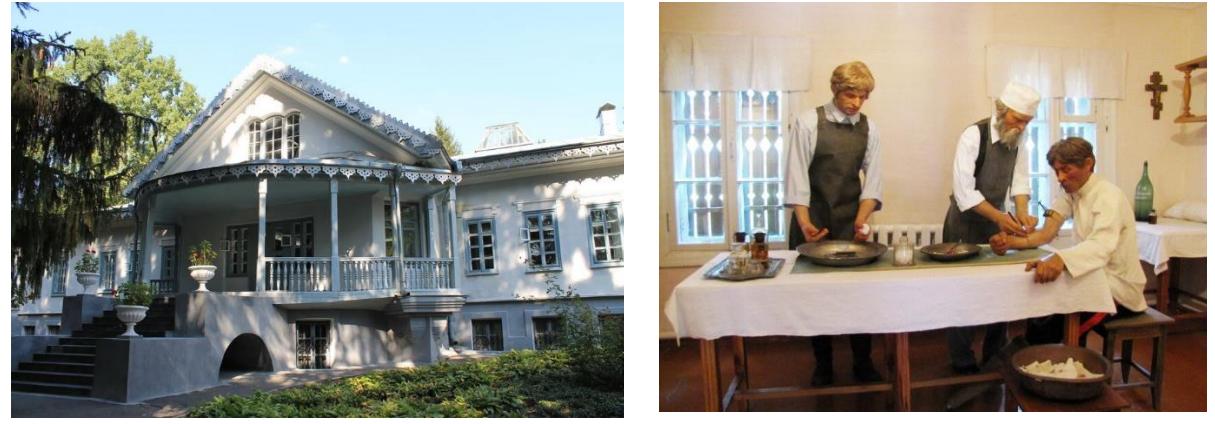

Рисунок 11 Рисунок 12

**2 ученик:** Значение деятельности Николая Ивановича Пирогов состоит в том, что своим самоотверженным и часто бескорыстным трудом он превратил хирургию в науку, вооружив врачей научно обоснованной методикой оперативного вмешательства.

**Учитель:** Давайте вспомним основные этапы жизненного пути Николая Ивановича Пирогова в формате блиц-опроса.

*Команды отвечают на вопросы в формате блиц-опроса. Сигналом, что ответ готов служит поднятая рука. За правильный ответ команда получает 1 балл.*

# Блиц-опрос

- **1.** Известный московский врач, профессор Московского университета, который впервые заметил способности Н. Пирогова и стал заниматься с ним индивидуально *(Мухин).*
- **2.** Необычный театр, в котором работал Н. И. Пирогов *(анатомический).*
- **3.** Кровеносный сосуд, послуживший предметом диссертации Пирогова *(аорта).*
- **4.** Город, в котором Н. И. Пирогов готовился к профессорской деятельности *(Дерпт/Тарту).*
- **5.** Что стал применять Н. И. Пирогов для обезболивания раненых во время войны на Кавказе? *(наркоз)*
- **6.** Что Пирогов применил впервые в истории медицины для ускорения процесса заживления переломов? *(гипс)*
- **7.** Последнее открытие Н. И. Пирогова. *(бальзамирование)*

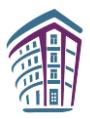

*8.* «… анатомия» – способ изучения расположения внутренних органов человека, изобретенный Пироговым. *(ледяная) (Подводятся итоги викторины, награждаются победители)*

**Учитель:** Память о великом хирурге сохраняется и сейчас. Ежегодно в день его рождения присуждаются премия и медаль его имени за достижения в области анатомии и хирургии. В доме, где жил Николай Иванович Пирогов, открыт музей истории медицины, кроме того, его именем названы медицинские учреждения и городские улицы.

Надеюсь, что на сегодняшнем уроке вы не только узнали о жизненном пути великого ученого и повторили учебный материал, но и поняли, что главная составляющая любого успеха – это самоотверженный труд, целеустремленность, не боязнь неудач, вера в свои силы!

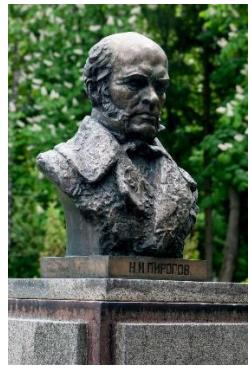

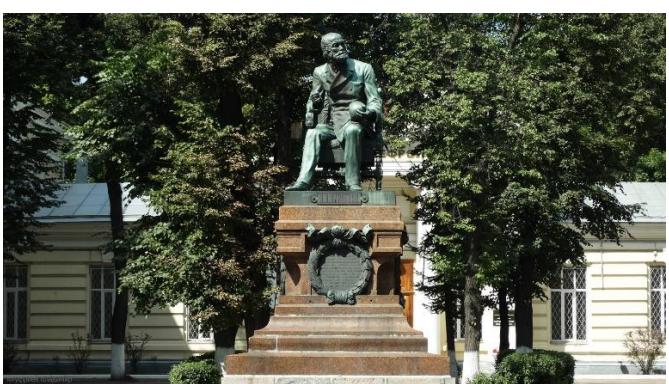

Рисунок 13 Рисунок 14

При подготовке материалов викторины были использованы изображения с сайтов:

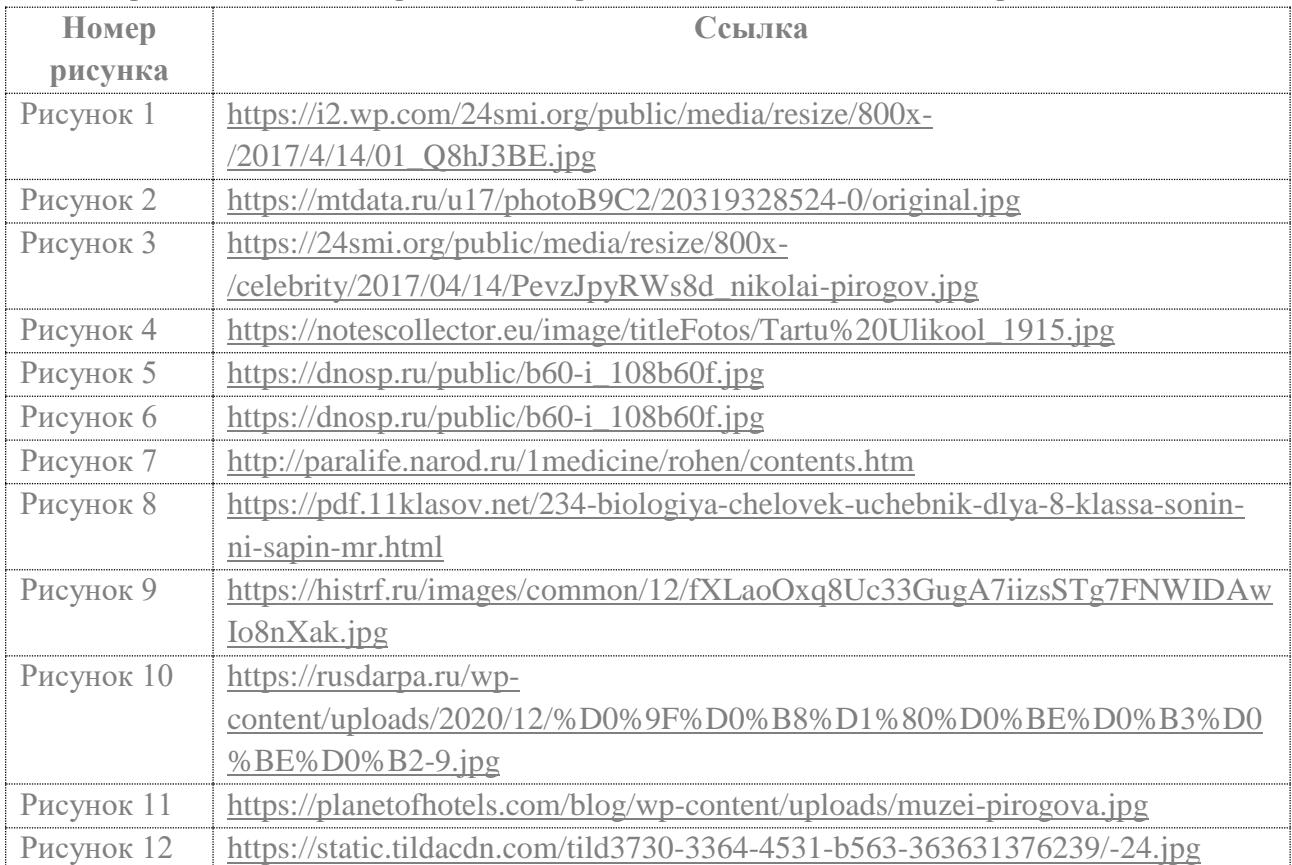

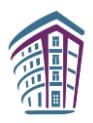

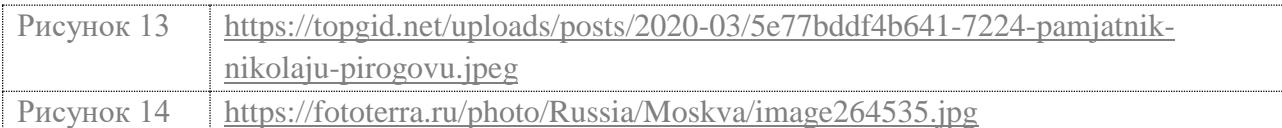